#### **BUSINESS POLICIES AND PROCEDURES MANUAL FOR PURCHASING**

### **Buying Meals or Light Refreshments for Meetings**

**NOTE:** The website URL for **Workday reference guides** that are referenced in this section is: https://confluence.esg.wsu.edu/display/WKB/Workday **INTRODUCTION** The purchase of meals or light refreshments for meetings is subject to state and University regulations. **Exception** Procedures in this section apply to purchases made with all University monies except for discretionary accounts in function FN057. See *BPPM* 70.33 to make purchases using a function FN057 discretionary account. NOTE: Sponsored accounts may have additional restrictions regarding the purchase of food for meetings. **Conditions for Meals** University monies may be used to pay for meals without regard for participants' travel status or the Eleven-Hour Rule (see *BPPM* 95.06) if the following conditions are met: • The meal must be essential to the completeness (i.e., an integral part) of an official University meeting or training session, **and** • The University must *require* that the employee attend the meeting or formal training session, **and** • The purpose of the event must be to conduct official WSU business or to provide formal training to WSU employees. Nonallowable The cost of meals may not be supported by University monies when the purpose of the meeting is to conduct one of the following kinds of activities: • Normal daily business of University employees • Staff meetings • Anniversaries of units • Anniversaries of individual employment. EXCEPTION: Such events which are a part of an official employee recognition program approved by the University and HRS may be supported by University monies.

70.31.2 Revised 1-21 Accounts Payable 509-335-2060 Travel Services 509-335-2034

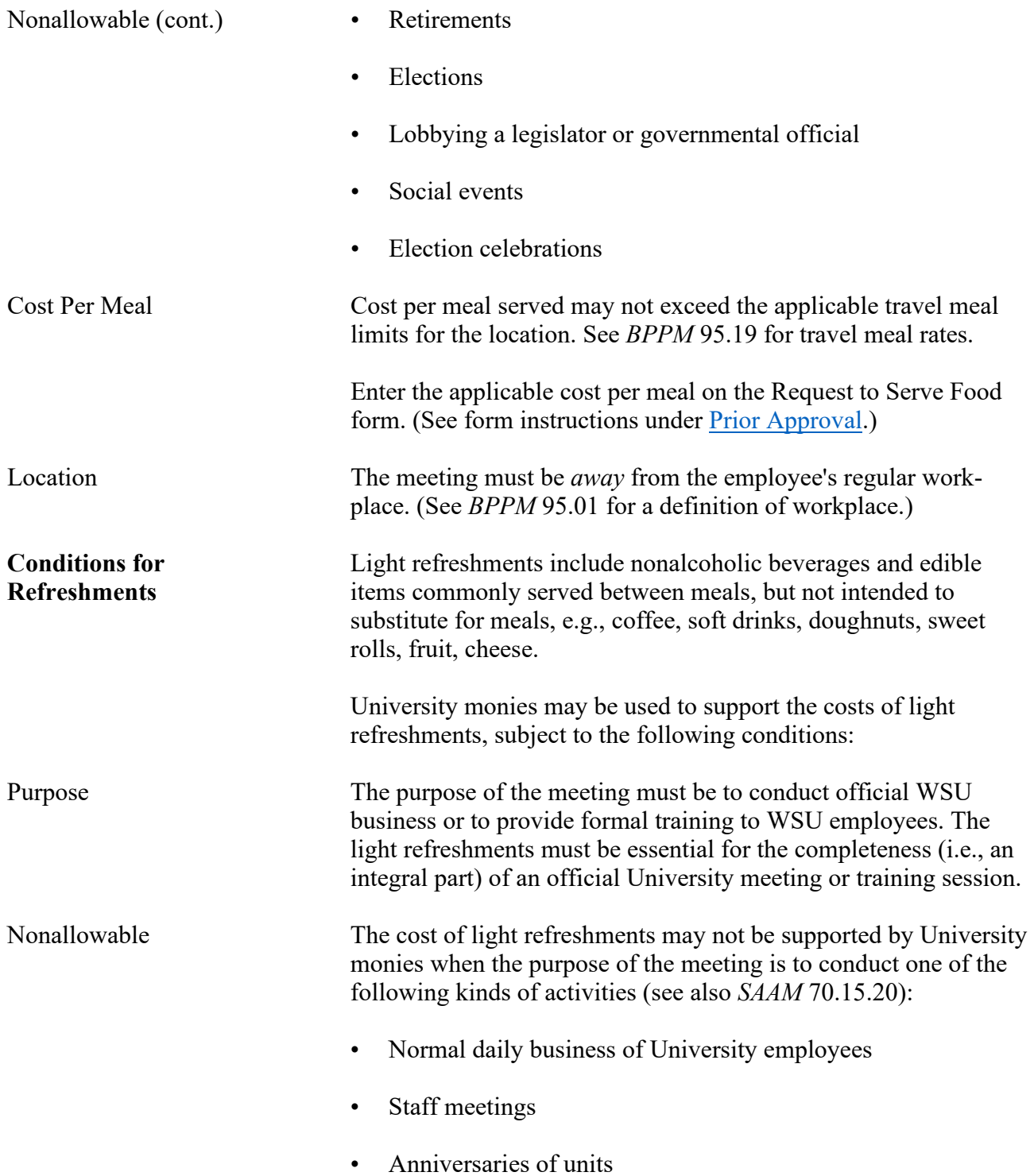

### **BUSINESS POLICIES AND PROCEDURES MANUAL** PURCHASING

<span id="page-2-0"></span>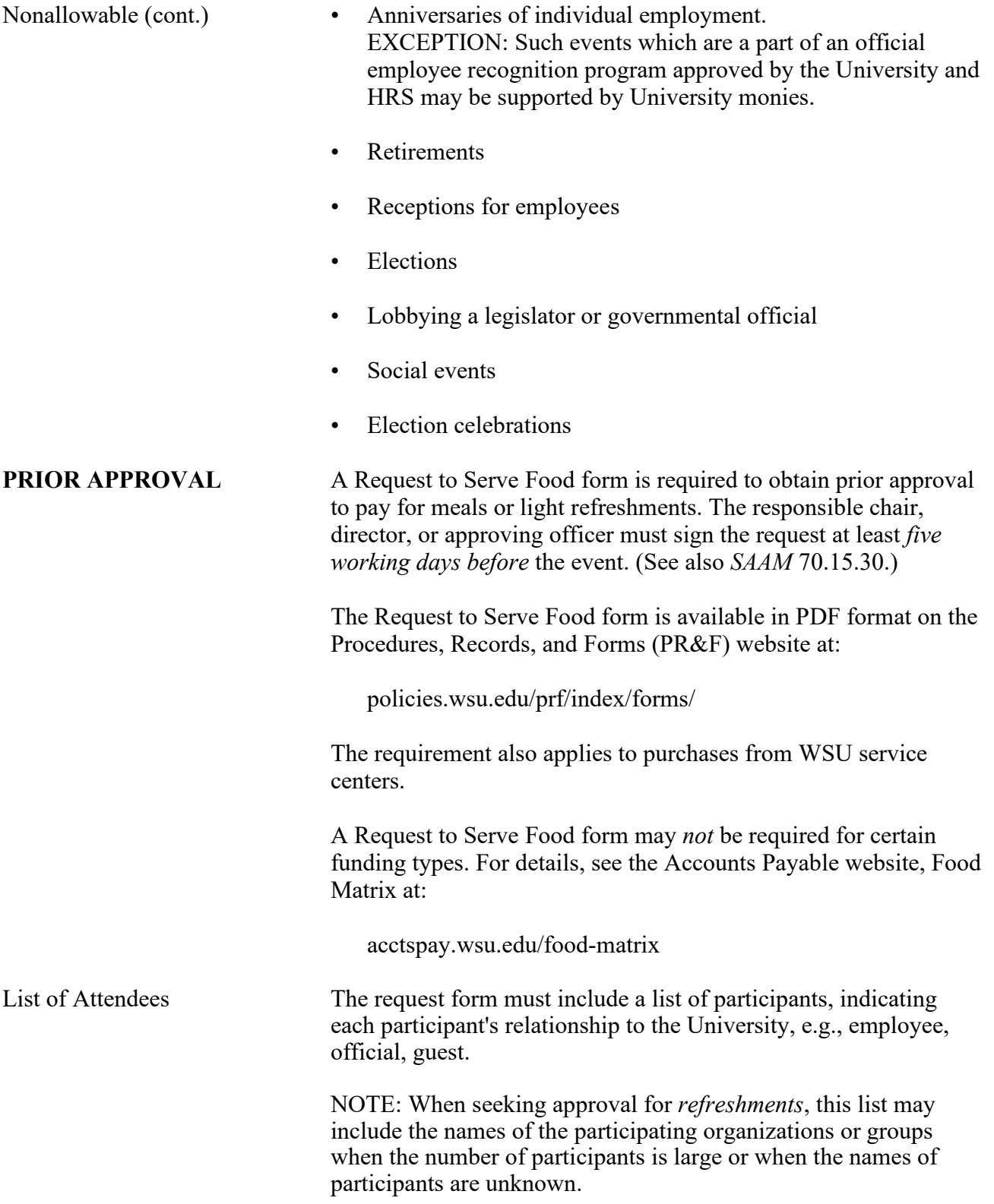

70.31.4 Revised 1-21 Accounts Payable 509-335-2060 Travel Services 509-335-2034

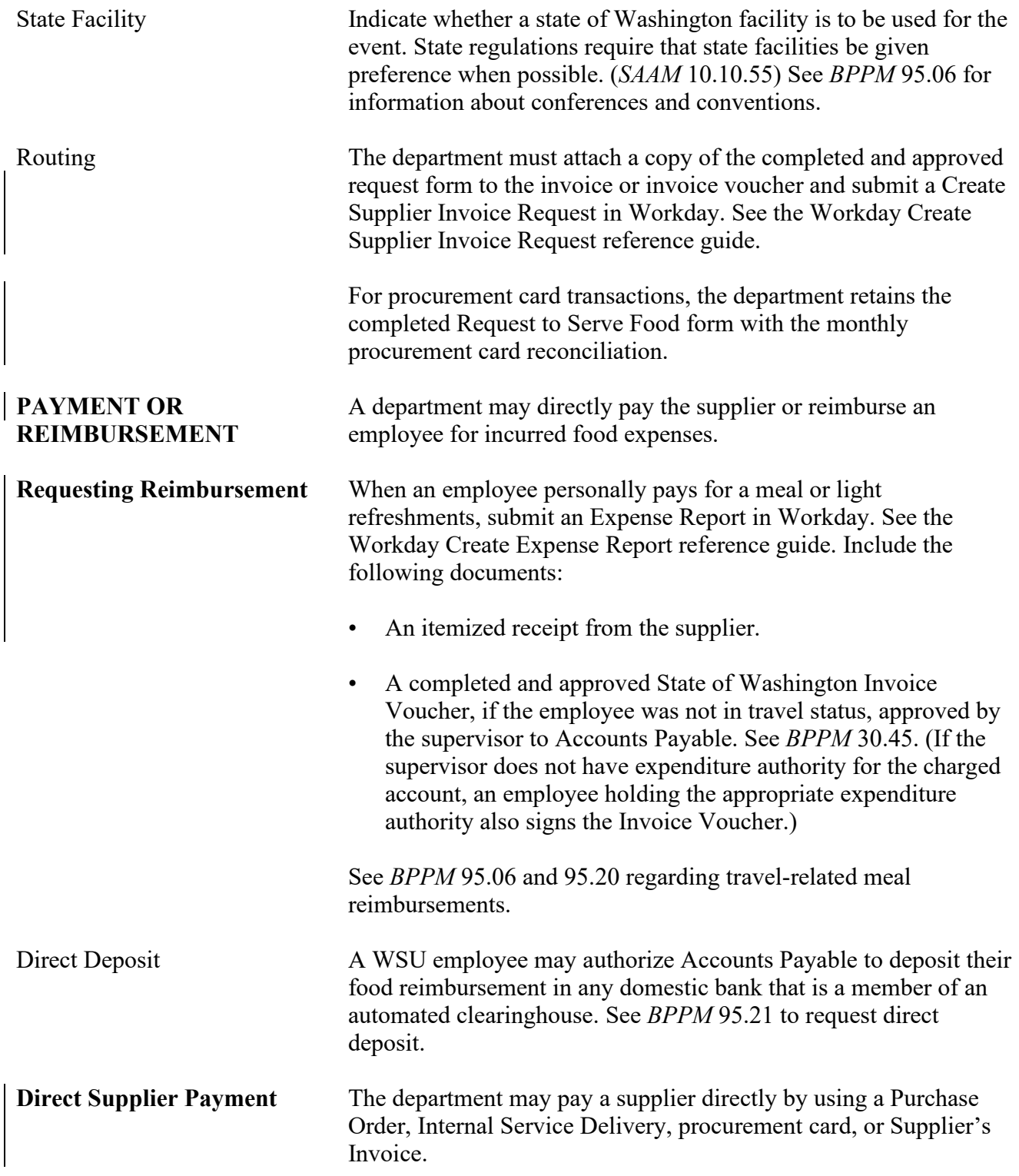

### **BUSINESS POLICIES AND PROCEDURES MANUAL** PURCHASING

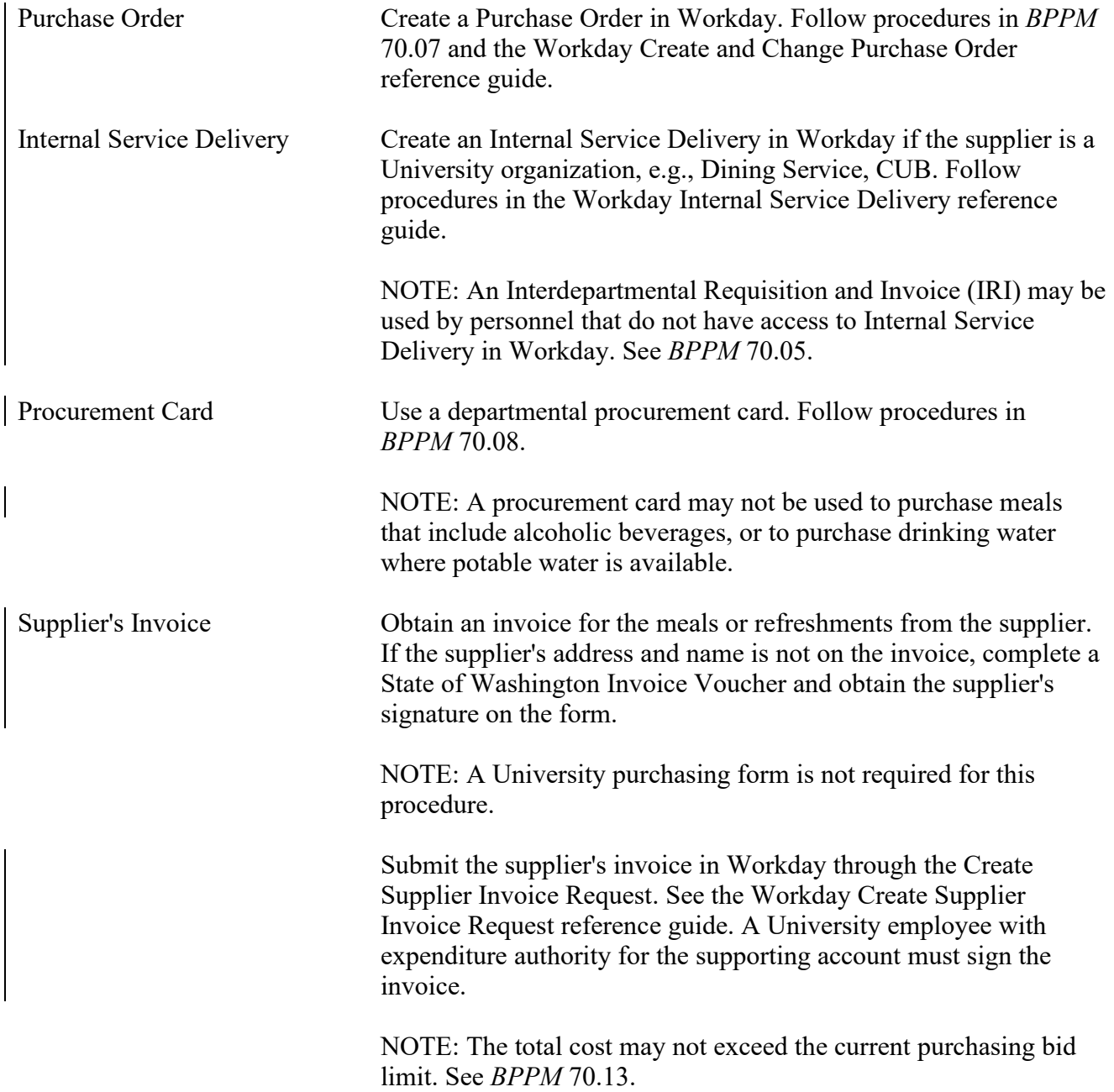